## **Relationship Report**

The Relationship Report provides visualization tools to study relationships from level 1 to 6. In the Relationship Report, you can use filters, such as entity types, criticality, and relationships, to exclude unwanted items. The default view includes all of the entity types, criticalities, relationship types, and level 1 relationships the entity or entity collection has established with other entities and/or entity collections. The level 1 relationship is directly related to the source entity or entity collection. The graph also displays the criticality colors for the related entity and entity collections.

For each relationship type, the entities will be grouped based on the entity type when the count exceeds the value set in the com.agiliance.web.visulization.maxentitycountofsametype property.

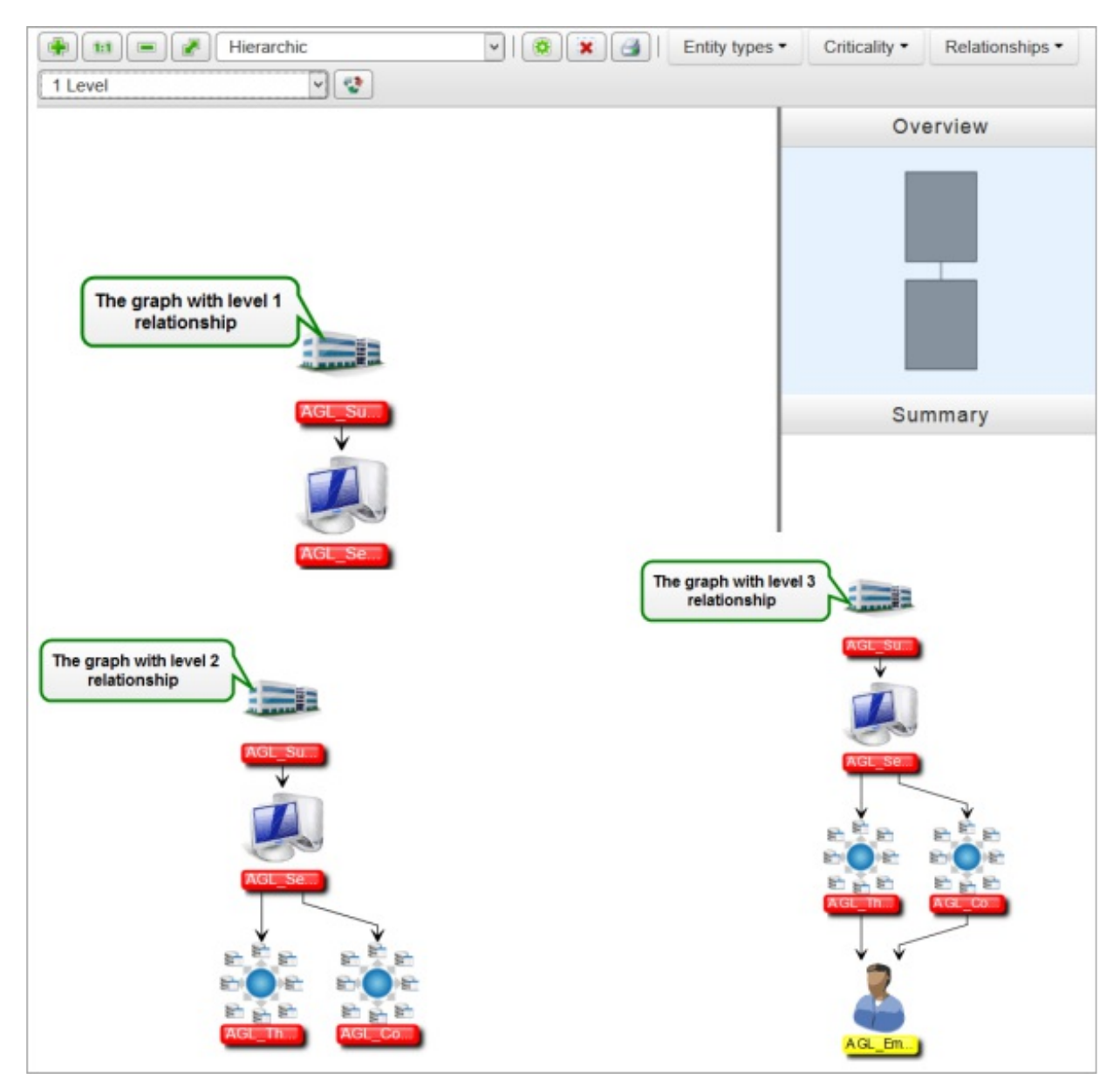

Level 1, 2, and 3 relationships.

In the image above, the arrows indicate the relationships, the label colors associated with entities or entity collections indicate the criticality ratings, and double-clicking an entity or entity collection displays the details page.